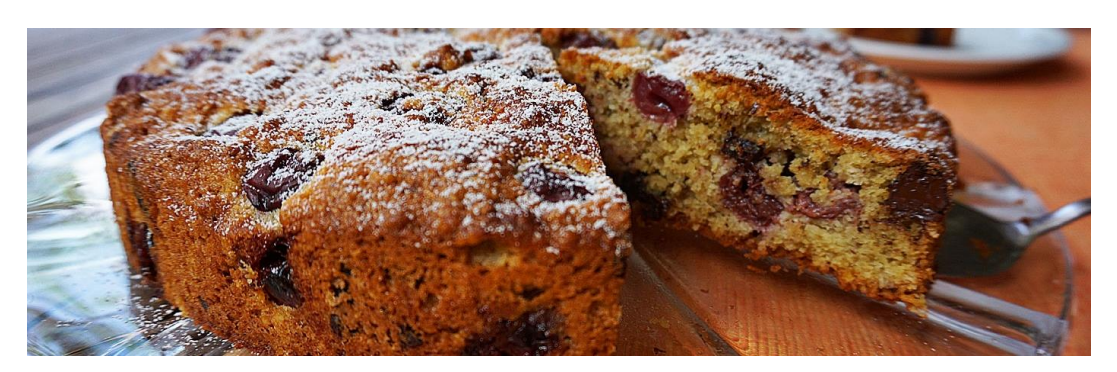

## **REZEPT KIRSCHKUCHEN MIT LUPINENMEHL**

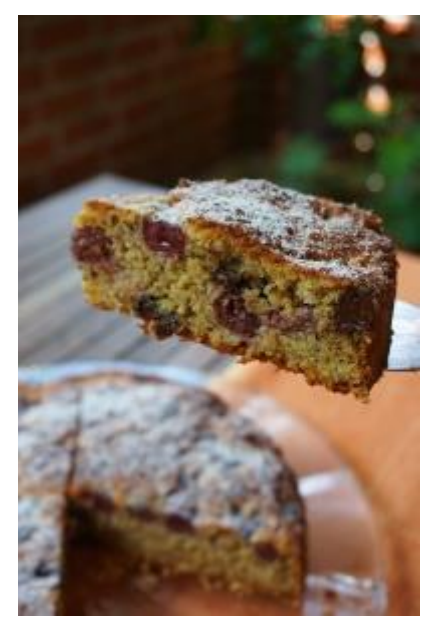

 $\bullet$ 

*Lupinenkuchen mit Sauerkirsche*

Ein Tipp vorweg: Der Kirschkuchen schmeckt auch sehr gut oder vielleicht sogar besonders gut, wenn er noch ein wenig warm ist. Aber bitte mit Sahne!

Den Kirschkuchen in der Springform backen. Man kann ihn entweder mit frischen Sauerkirschen und dann mit ein wenig mehr Zucker oder mit Sauerkirschen aus dem Glas zubereiten.

Verwendet man glutenfreie Haferflocken, ist er auch für Menschen mit Gluten-Unverträglichkeit geeignet.

## **Zutaten für eine Form 26 cm** ø

- 200 g weiche Butter
- 4 Eier
- 100 g Zucker (120 g Zucker bei frischen Sauerkirschen)
- 30 g Lupinenmehl
- 100 g gemahlene Mandeln
- $\bullet$  10 g Backpulver
- 125 g zarte Vollkorn-Haferflocken (gibt es auch glutenfrei)
- 1 Schuss Kirschwasser
- 1 Esslöffel Kirschsaft
- 100 g Zartbitterschokolade 50 % Kakao
- 1 Glas Sauerkirschen
- etwas Speisestärke
- Puderzucker zum Verzieren

## Zubereitung:

Eier in Eigelb und Eiweiß trennen.

Kirschen aus dem Glas abtropfen lassen und danach mit etwas Speisestärke bestäuben.

Das Eiweiß mit einer Prise Salz steif schlagen. Butter mit Zucker und Eigelb schaumig rühren.

Lupinenmehl mit Backpulver mischen und mit den Mandeln zur Teigmasse geben und verrühren.

Kirschwasser und Kirschsaft hinzugeben.

Schokolade klein hacken und mit den Haferflocken unterheben.

Den mit Backpapier ausgelegten Boden der Springform mit einer Schicht Teig bedecken. Einen Teil der Kirschen darauf verteilen. Eine zweite Schicht einfüllen, glatt streichen und die restlichen Kirschen in den Teig drücken.

Form mit Backpapier auslegen und bei 175 Grad Ober- und Unterhitze ca. 55 Minuten backen. Mit Stäbchenprobe kontrollieren.

Den Kuchen nach dem Backen mit Puderzucker verzieren.

Mit freundlicher Genehmigung von Frau Dr. Birgit Puck ("Schokopuck")

## Weitere tolle Rezepte und Informationen:

[https://www.schokopuck.de/](https://deref-web.de/mail/client/5y9M39EX1N0/dereferrer/?redirectUrl=https%3A%2F%2Fwww.schokopuck.de%2F)